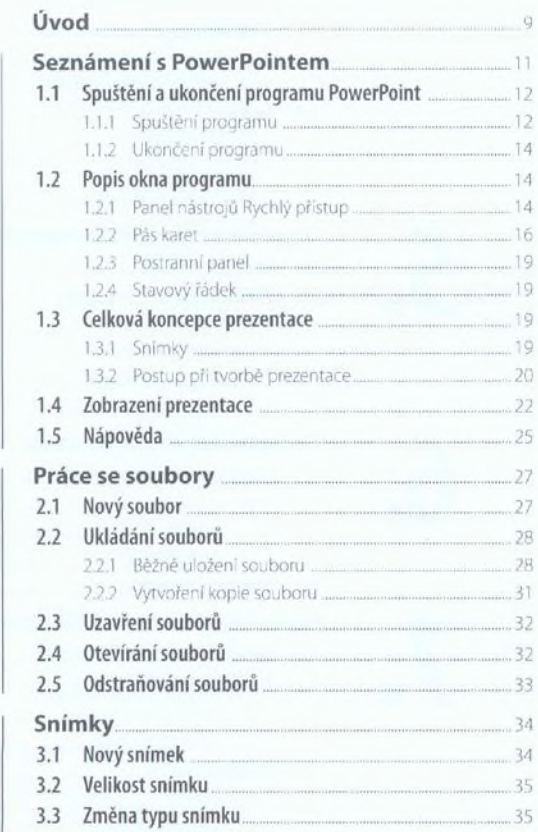

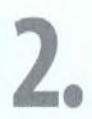

3.

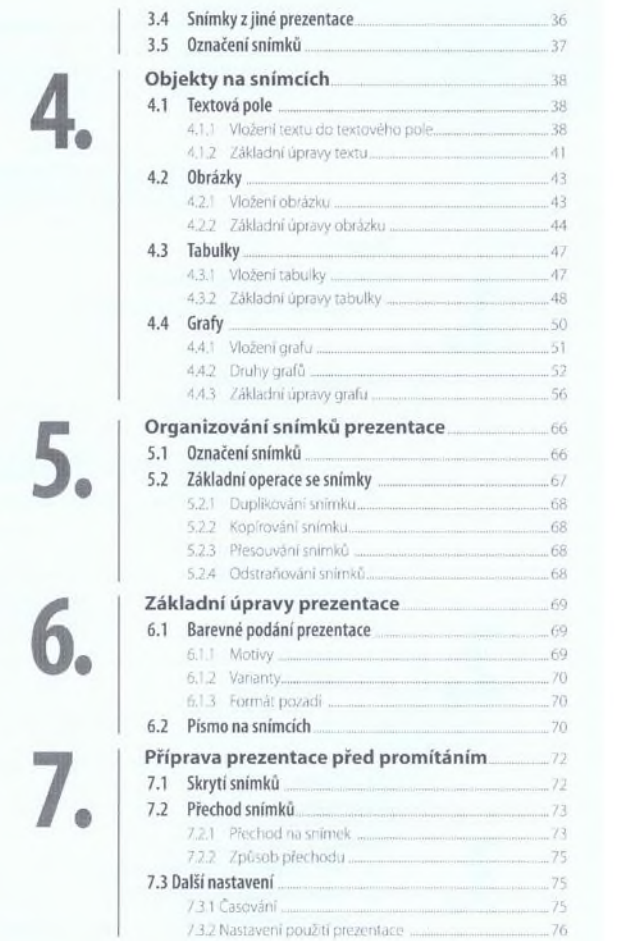

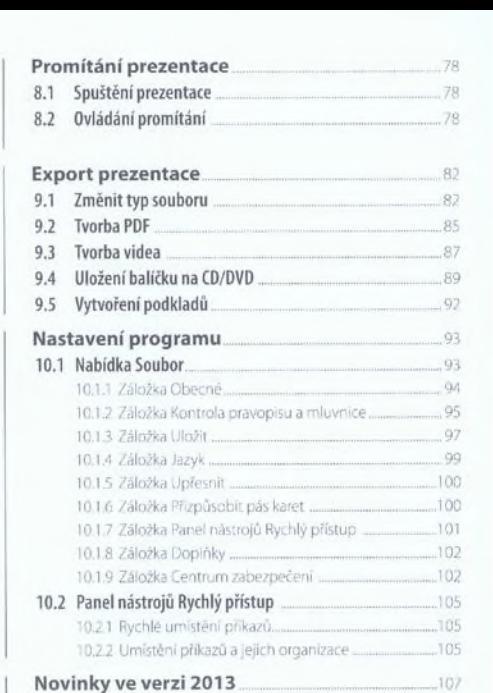

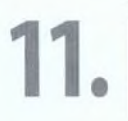

**8.**

**9.**

**10.**

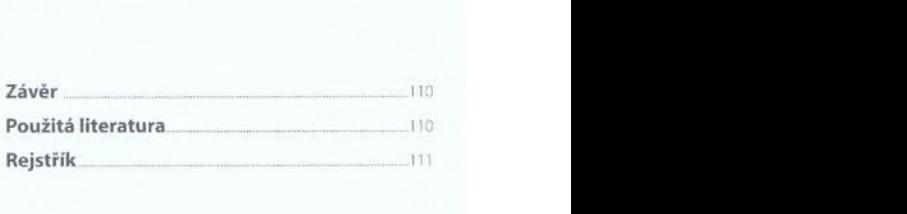